фИО: Белгородский Валерий Саведьевич стерство науки и высшего образования Российской Федерации Должность: Ректор Федеральное государственное бюджетное образовательное учреждение высшего образования «Российский государственный университет им. А.Н. Косыгина 8df276ee93e17c18e7bee9e7cad2d0ed9ab82473(Технологии. Дизайн. Искусство)» Документ подписан простой электронной подписью Информация о владельце: Дата подписания: 11.01.2024 12:41:54 Уникальный программный ключ:

> Институт Информационных технологий и цифровой трансформации Кафедра Автоматизированные системы обработки информации и управления

### **РАБОЧАЯ ПРОГРАММА УЧЕБНОЙ ДИСЦИПЛИНЫ**

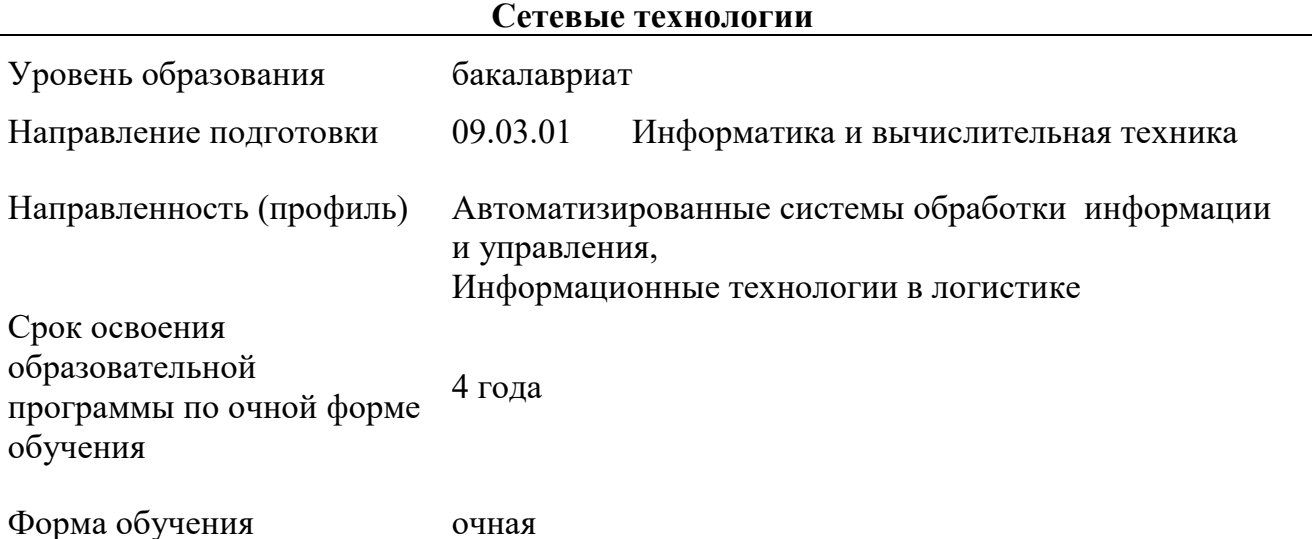

Рабочая программа учебной дисциплины «Сетевые технологии» основной профессиональной образовательной программы высшего образования*,* рассмотрена и одобрена на заседании кафедры, протокол № 7 от 15.02.2023 г.

Разработчик рабочей программы учебной дисциплины:

доцент Ю.Б. Зензинова

Заведующий кафедрой В.И. Монахов

### **1. ОБЩИЕ СВЕДЕНИЯ**

Учебная дисциплина «Сетевые технологии» изучается в седьмом семестре*.*  Курсовая работа/Курсовой проект не предусмотрены

1.1. Форма промежуточной аттестации:

экзамен.

#### 1.2. Место учебной дисциплины в структуре ОПОП

Учебная дисциплина «Сетевые технологии» относится к обязательной части программы.

Основой для освоения дисциплины являются результаты обучения по предшествующим дисциплинам и практикам:

Операционные системы.

Результаты обучения по учебной дисциплине, используются при изучении следующих дисциплин и прохождения практик:

Информационная безопасность и защита информации.

Результаты освоения учебной дисциплины в дальнейшем будут использованы при прохождении производственной практики и выполнении выпускной квалификационной работы.

### **2. ЦЕЛИ И ПЛАНИРУЕМЫЕ РЕЗУЛЬТАТЫ ОБУЧЕНИЯ ПО ДИСЦИПЛИНЕ**

Целями изучения дисциплины «Сетевые технологии» являются:

 изучение модели взаимодействия открытых систем, рассмотрение технологий, применяемых на каждом из уровней такой системы;

 изучение протоколов физического, канального, сетевого, транспортного и прикладного уровней;

приобретение знаний о видах сетевого оборудования и его возможностях;

 освоение среды моделирования сетей, методов настройки оборудования и сетевых протоколов в среде моделирования;

 формирование у обучающихся компетенций, установленных образовательной программой в соответствии с ФГОС ВО по данной дисциплине;

Результатом обучения по учебной дисциплине является овладение обучающимися знаниями, умениями, навыками и опытом деятельности, характеризующими процесс формирования компетенций и обеспечивающими достижение планируемых результатов освоения учебной дисциплины.

2.1. Формируемые компетенции, индикаторы достижения компетенций, соотнесённые с планируемыми результатами обучения по дисциплине:

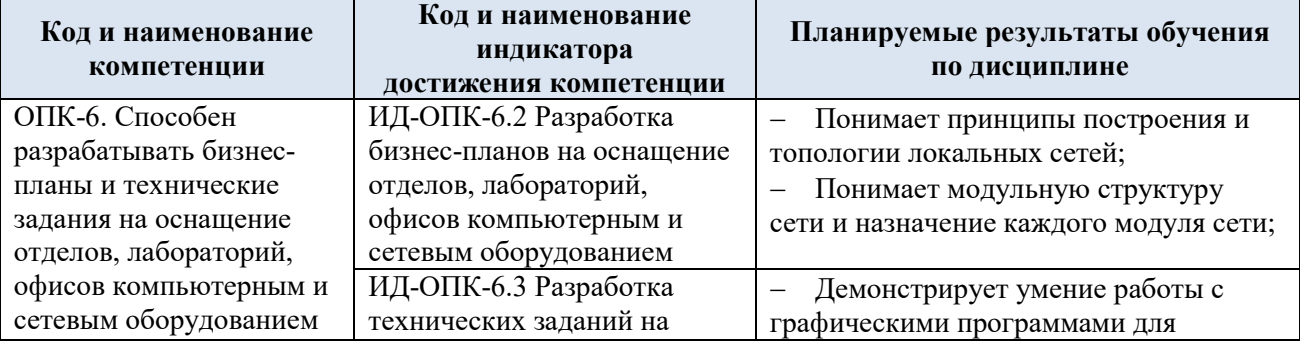

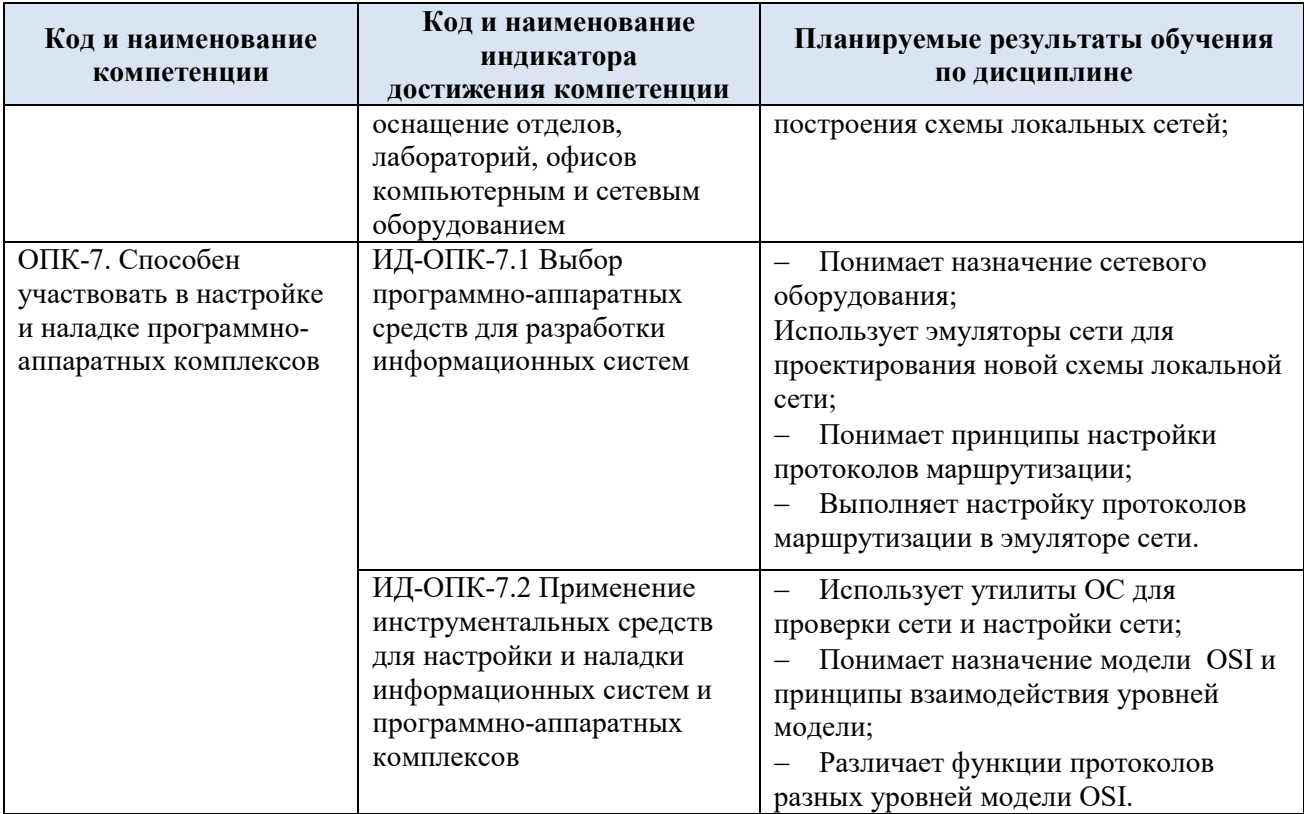

# **3. СТРУКТУРА И СОДЕРЖАНИЕ УЧЕБНОЙ ДИСЦИПЛИНЫ**

Общая трудоёмкость учебной дисциплины по учебному плану составляет:

по очной форме обучения –  $\begin{vmatrix} 4 & 3 \end{vmatrix}$ **3.e.** 144 **час.** 

### 3.1. Структура учебной дисциплины для обучающихся по видам занятий

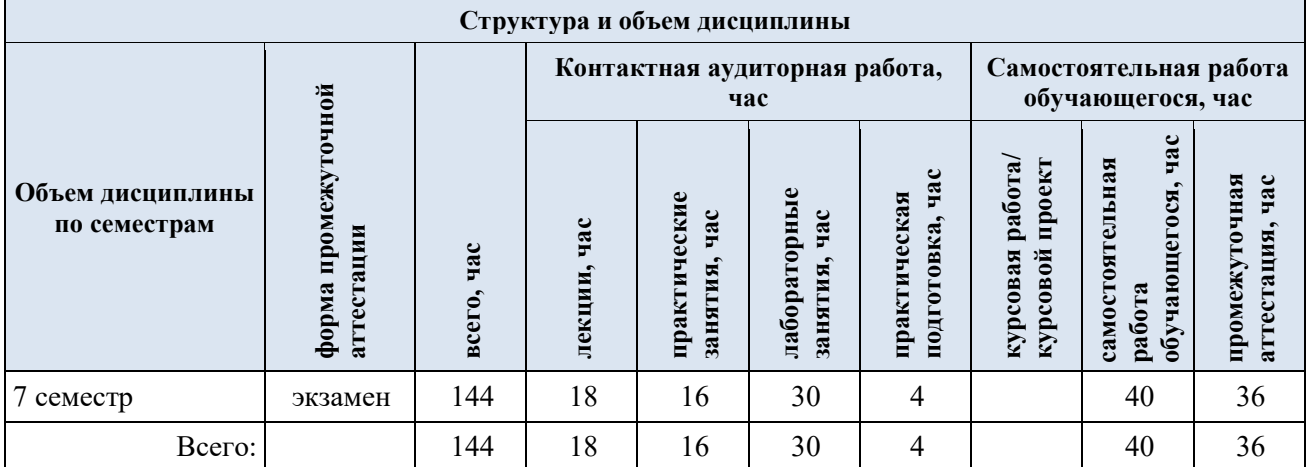

3.2. Структура учебной дисциплины для обучающихся по разделам и темам дисциплины: (очная форма обучения)

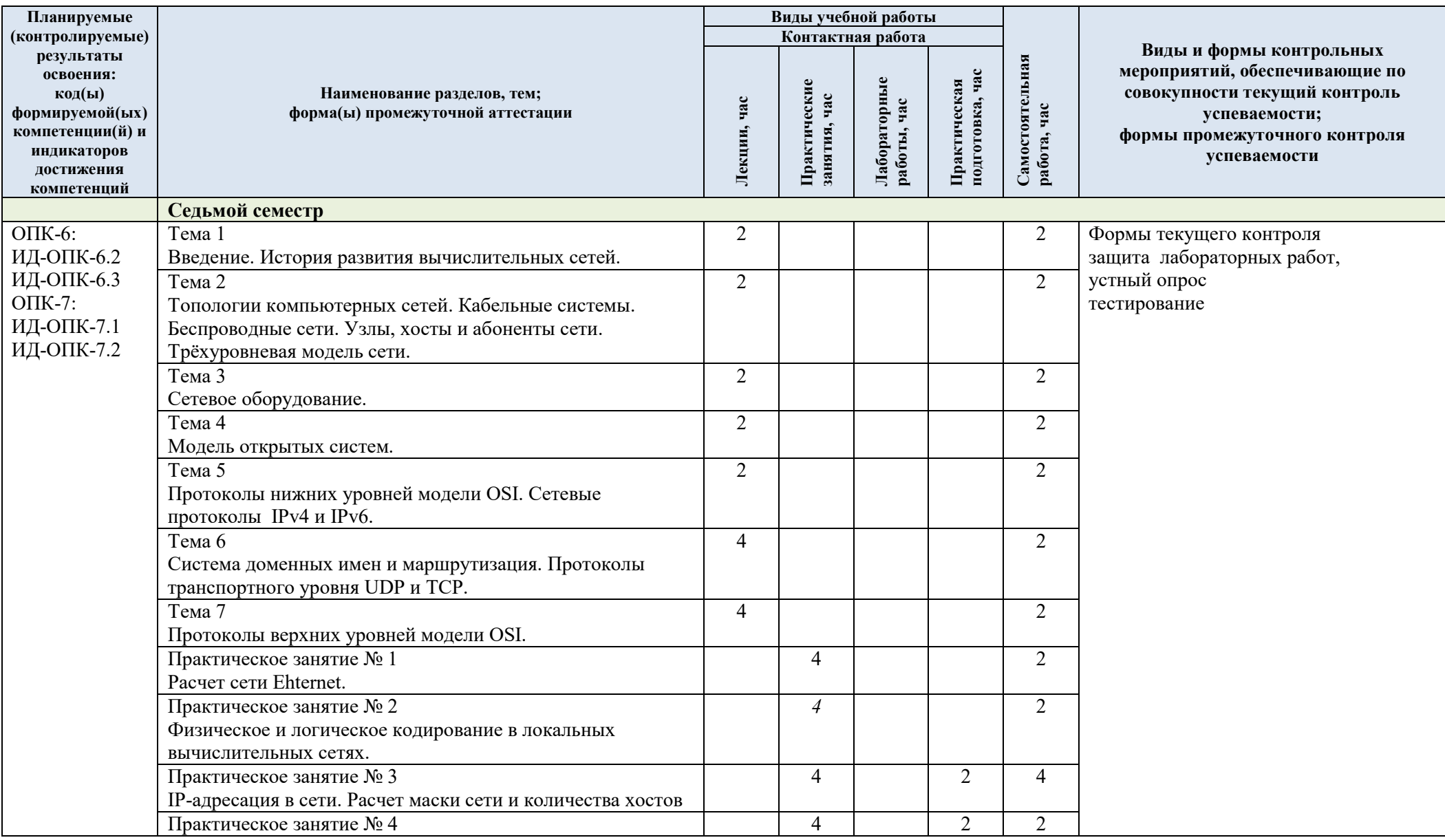

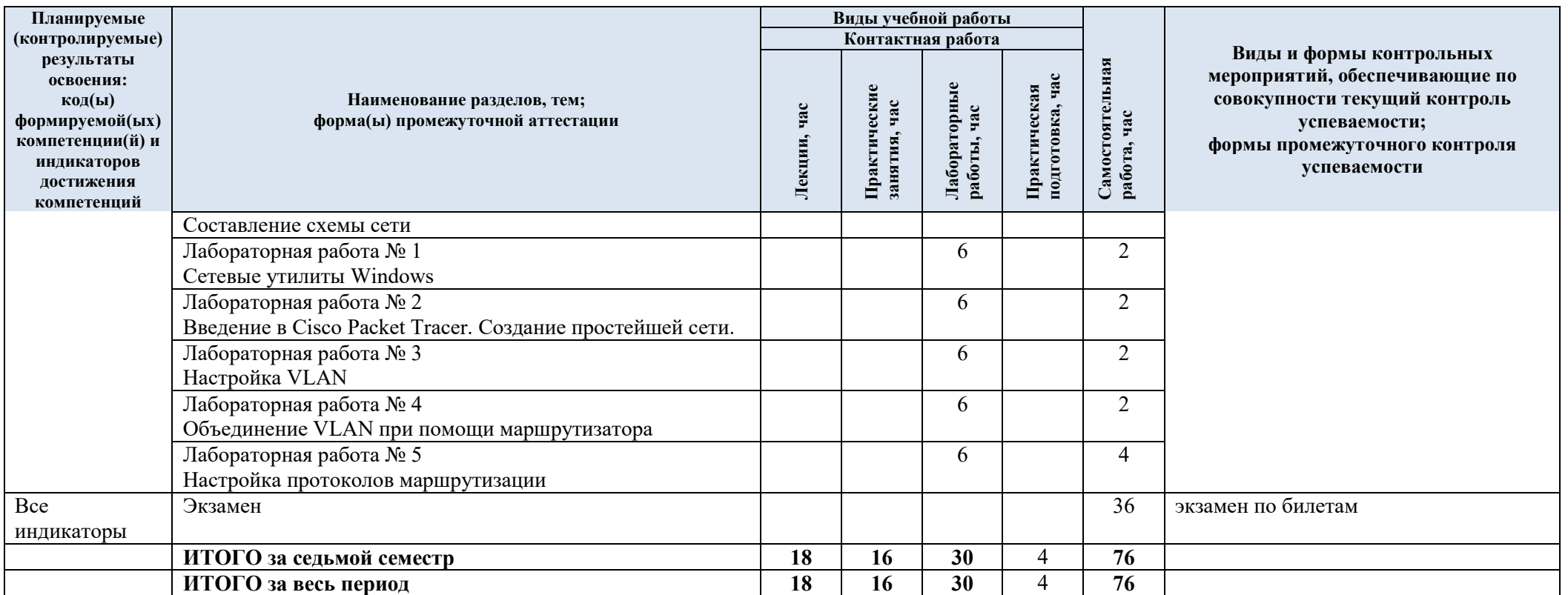

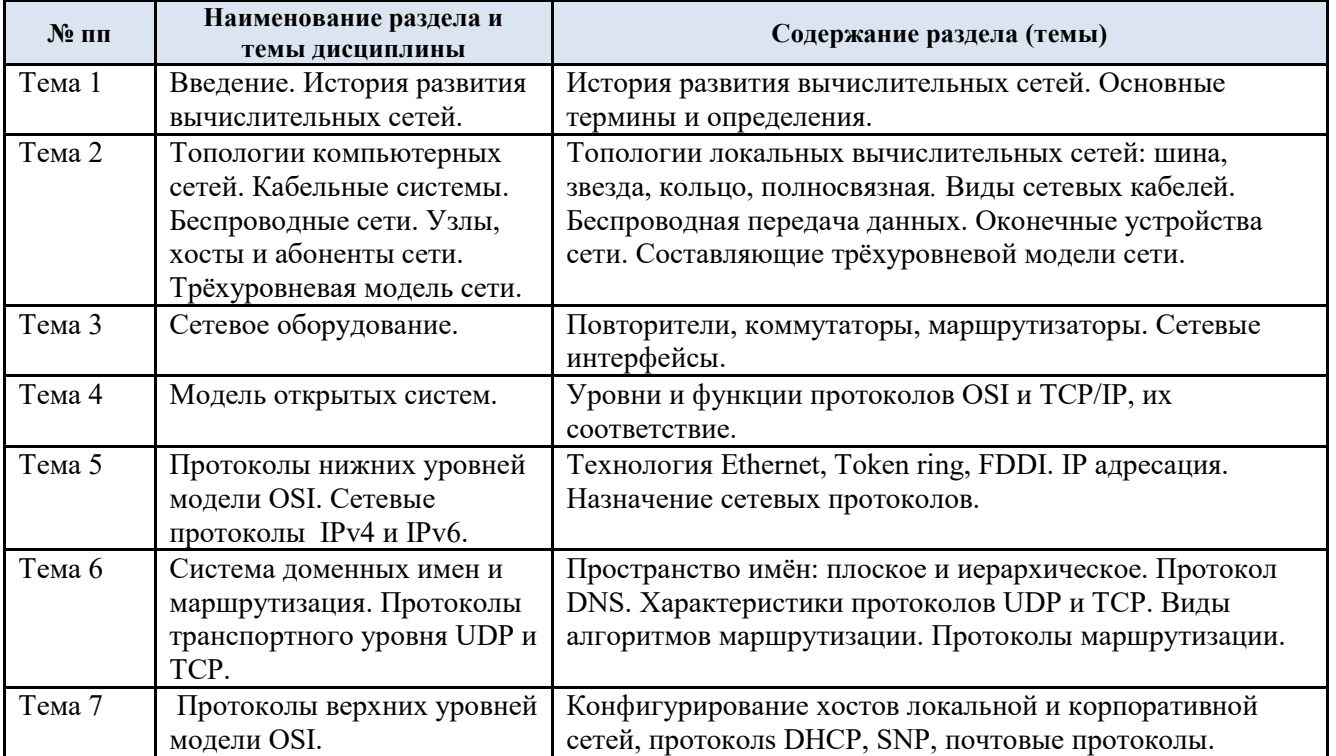

#### 3.3. Краткое содержание учебной дисциплины

3.4. Организация самостоятельной работы обучающихся

Самостоятельная работа студента – обязательная часть образовательного процесса, направленная на развитие готовности к профессиональному и личностному самообразованию, на проектирование дальнейшего образовательного маршрута и профессиональной карьеры.

Самостоятельная работа обучающихся по дисциплине организована как совокупность аудиторных и внеаудиторных занятий и работ, обеспечивающих успешное освоение дисциплины.

Аудиторная самостоятельная работа обучающихся по дисциплине выполняется на учебных занятиях под руководством преподавателя и по его заданию*.* Аудиторная самостоятельная работа обучающихся входит в общий объем времени, отведенного учебным планом на аудиторную работу, и регламентируется расписанием учебных занятий.

Внеаудиторная самостоятельная работа обучающихся – планируемая учебная, научноисследовательская, практическая работа обучающихся, выполняемая во внеаудиторное время по заданию и при методическом руководстве преподавателя, но без его непосредственного участия, расписанием учебных занятий не регламентируется.

Внеаудиторная самостоятельная работа обучающихся включает в себя:

подготовку к лекциям, практическим и лабораторным занятиям, экзамену;

изучение учебных пособий;

 изучение разделов/тем, не выносимых на лекции и практические занятия самостоятельно;

 изучение теоретического и практического материала по рекомендованным источникам;

- подготовка к выполнению лабораторных работ и отчетов по ним;
- подготовка к контрольной работе;
- подготовка к промежуточной аттестации в течение семестра.

Самостоятельная работа обучающихся с участием преподавателя в форме иной контактной работы предусматривает групповую и (или) индивидуальную работу с обучающимися и включает в себя:

проведение консультаций перед экзаменом.

Перечень разделов/тем/, полностью или частично отнесенных на самостоятельное изучение с последующим контролем:

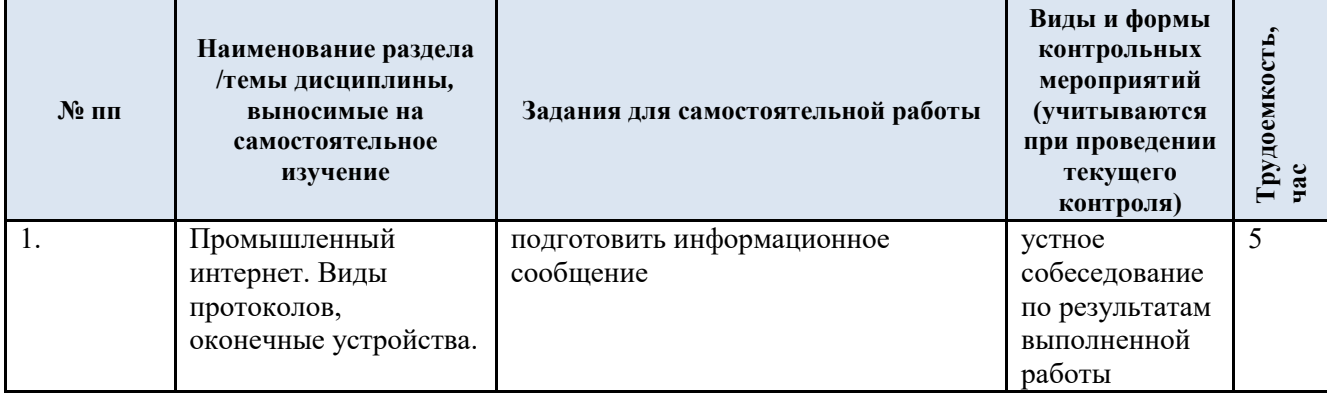

3.5. Применение электронного обучения, дистанционных образовательных технологий

Реализация программы учебной дисциплины с применением электронного обучения и дистанционных образовательных технологий регламентируется действующими локальными актами университета.

В электронную образовательную среду перенесены отдельные виды учебной деятельности:

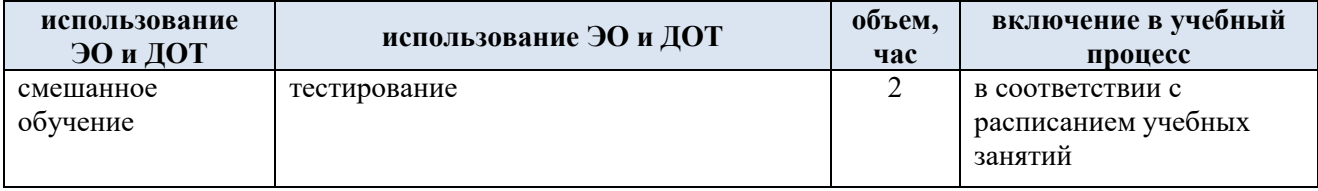

### **4. РЕЗУЛЬТАТЫ ОБУЧЕНИЯ ПО ДИСЦИПЛИНЕ, КРИТЕРИИ ОЦЕНКИ УРОВНЯ СФОРМИРОВАННОСТИ КОМПЕТЕНЦИЙ, СИСТЕМА И ШКАЛА ОЦЕНИВАНИЯ**

4.1. Соотнесение планируемых результатов обучения с уровнями сформированности компетенций.

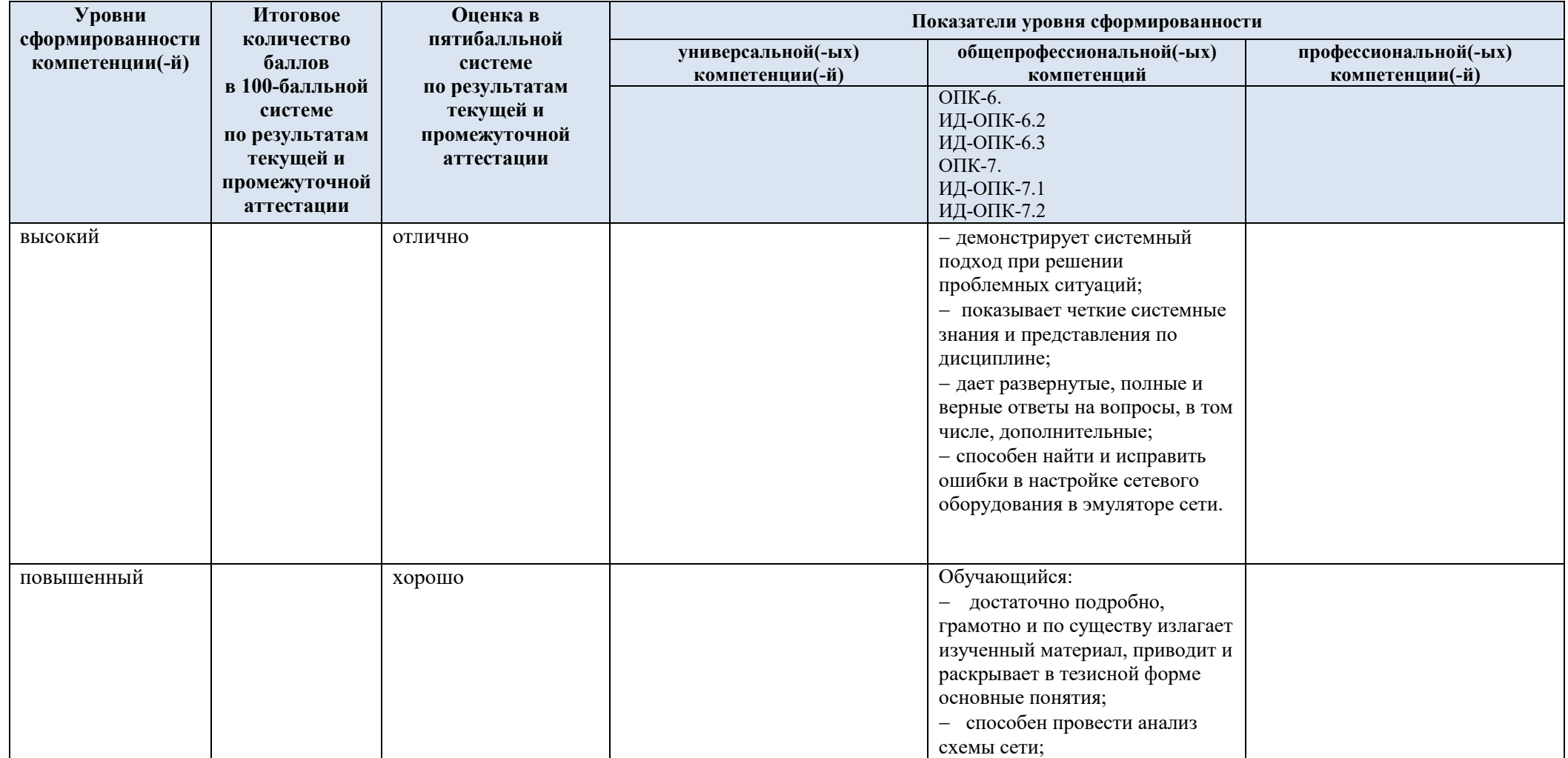

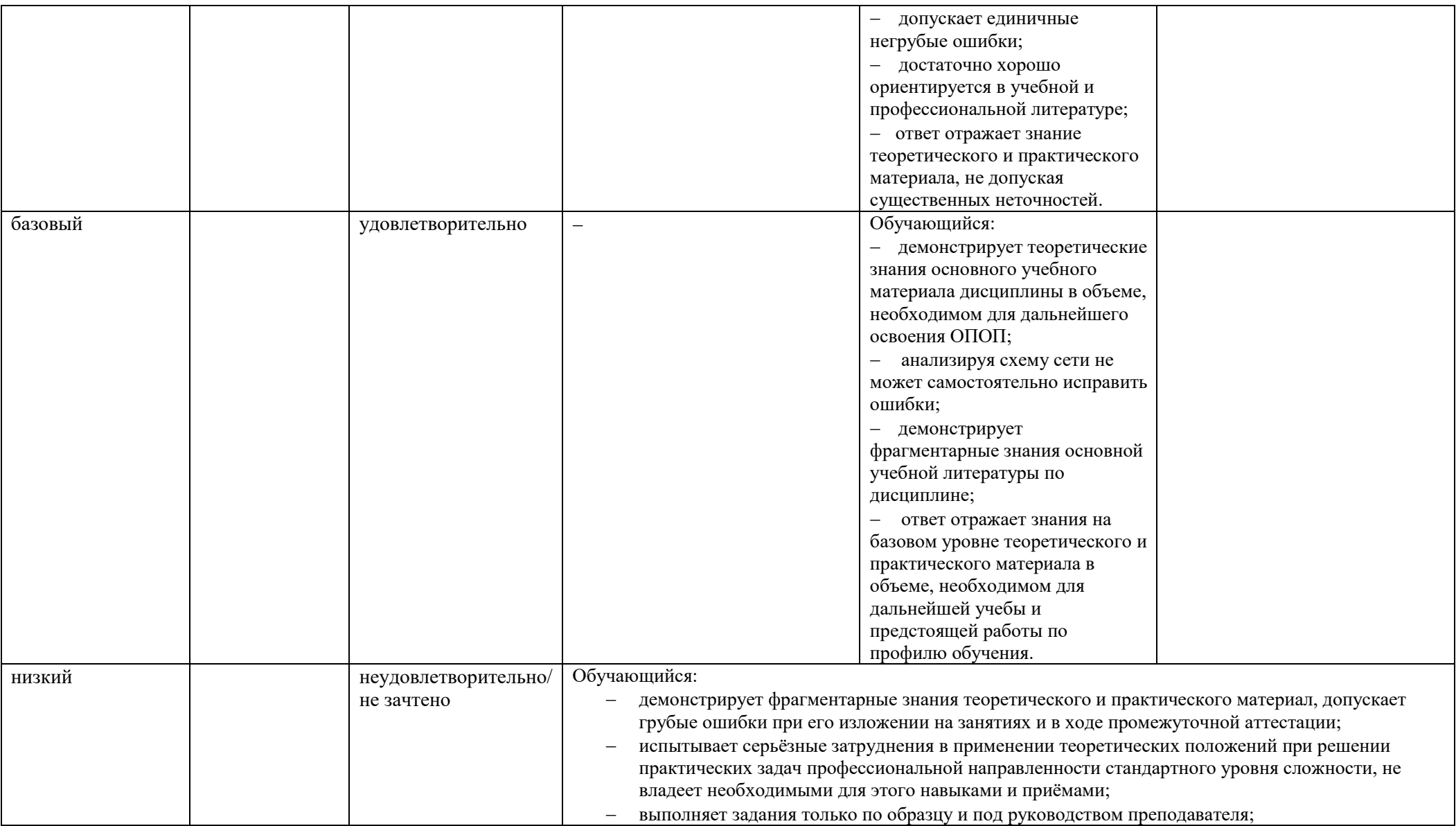

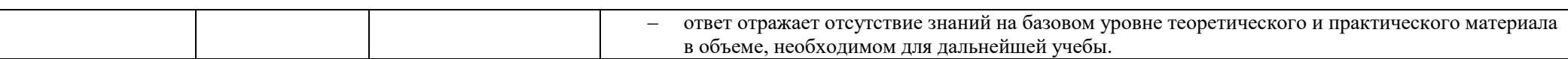

### **5. ОЦЕНОЧНЫЕ СРЕДСТВА ДЛЯ ТЕКУЩЕГО КОНТРОЛЯ УСПЕВАЕМОСТИ И ПРОМЕЖУТОЧНОЙ АТТЕСТАЦИИ, ВКЛЮЧАЯ САМОСТОЯТЕЛЬНУЮ РАБОТУ ОБУЧАЮЩИХСЯ**

При проведении контроля самостоятельной работы обучающихся, текущего контроля и промежуточной аттестации по учебной дисциплине «Сетевые технологии» проверяется уровень сформированности у обучающихся компетенций и запланированных результатов обучения по дисциплине*,* указанных в разделе 2 настоящей программы.

5.1. Формы текущего контроля успеваемости, примеры типовых заданий:

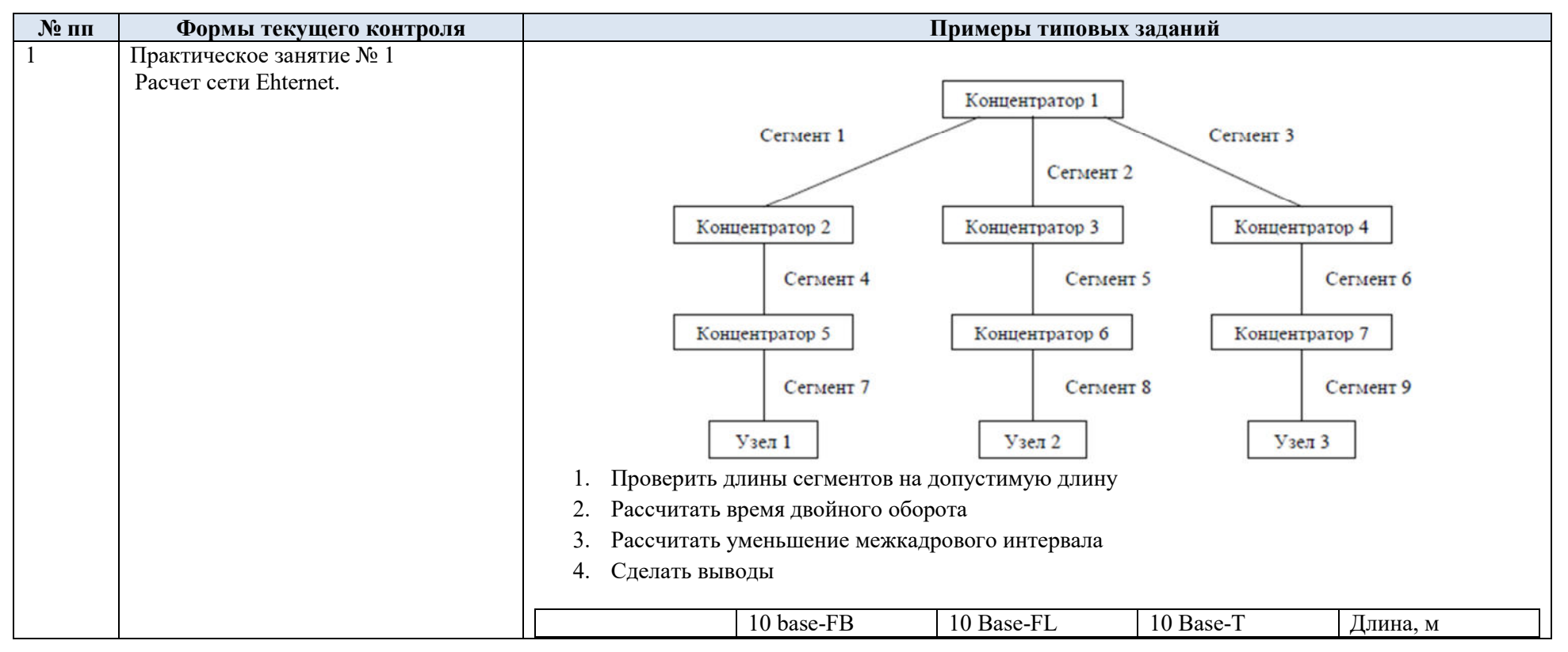

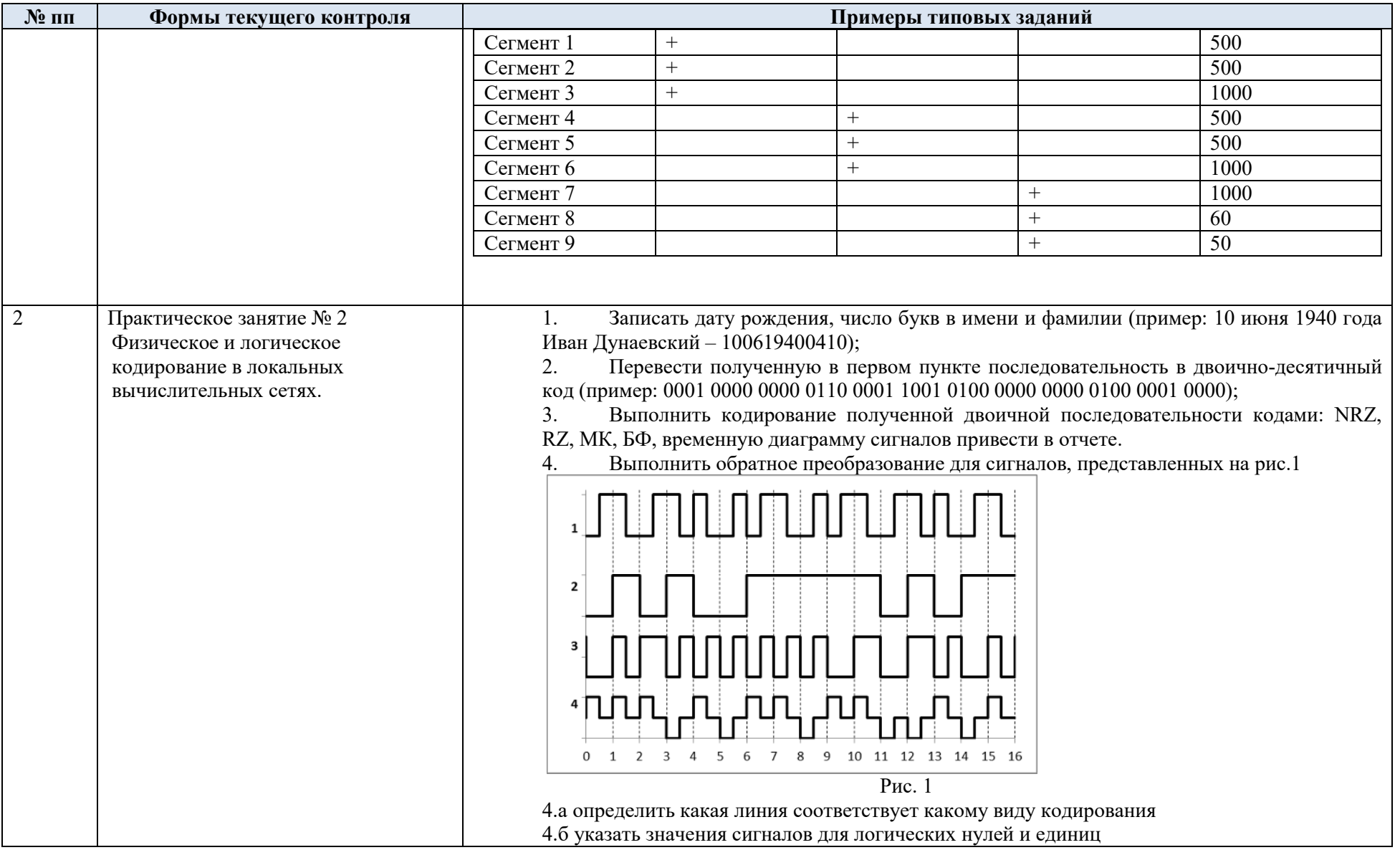

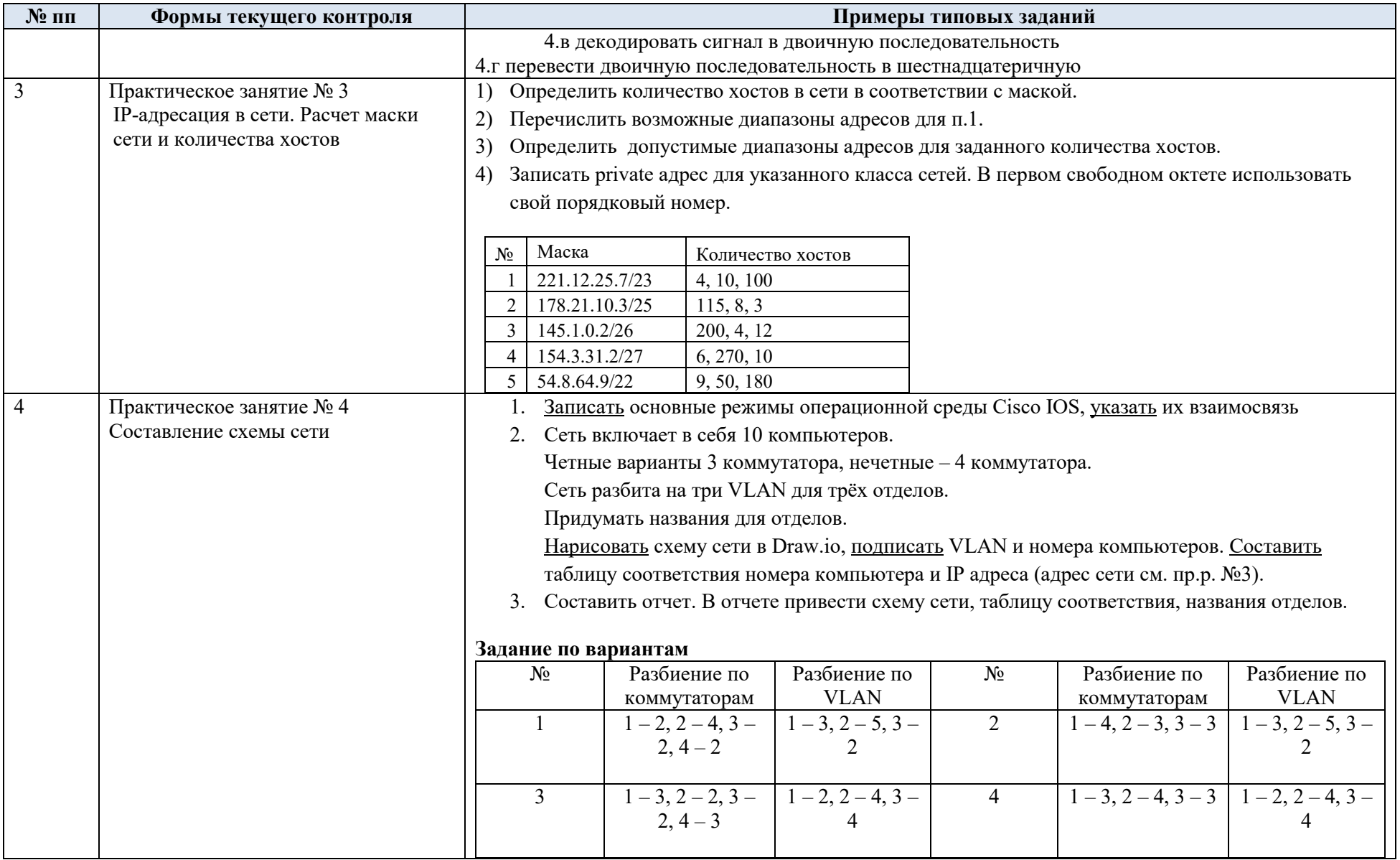

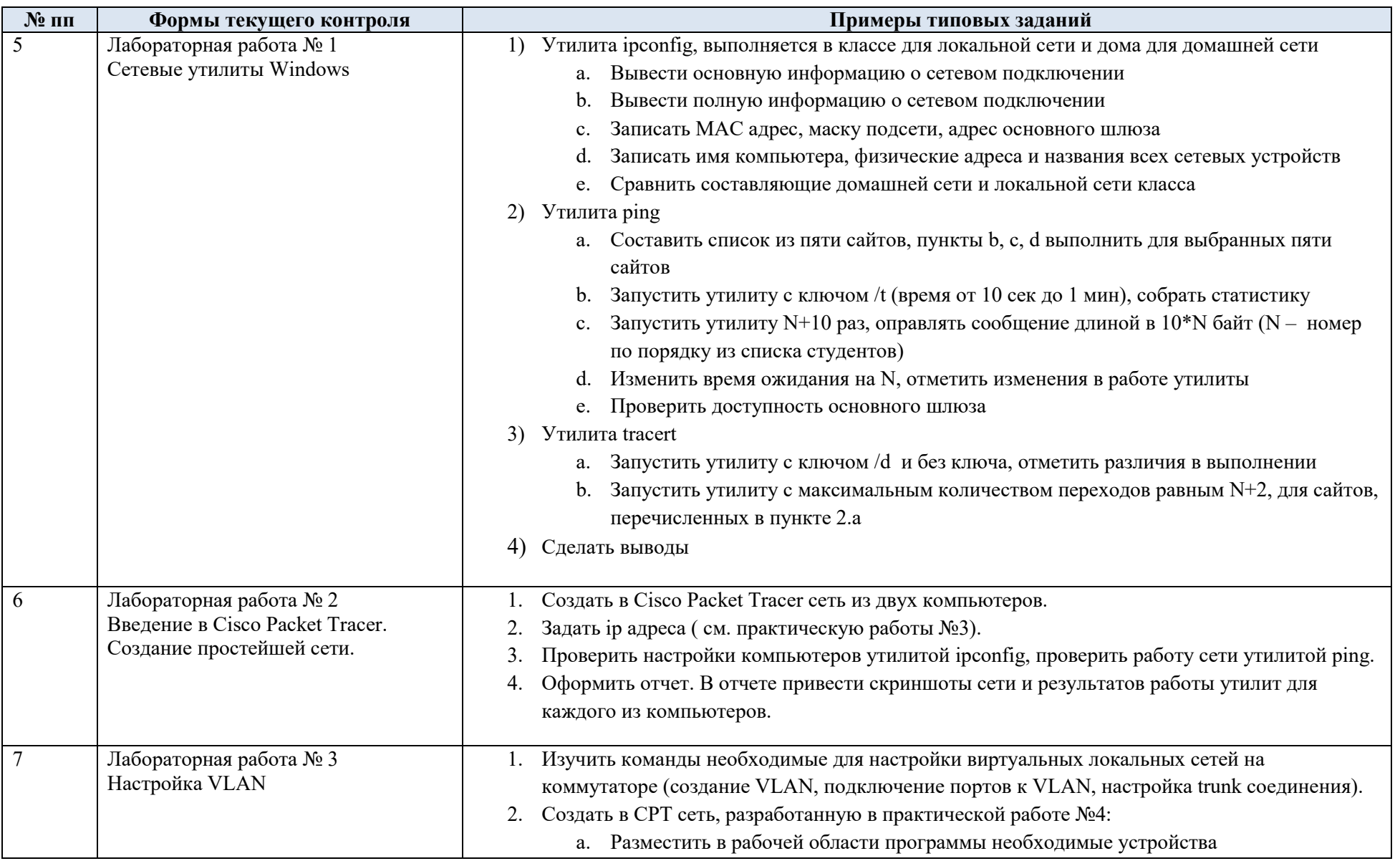

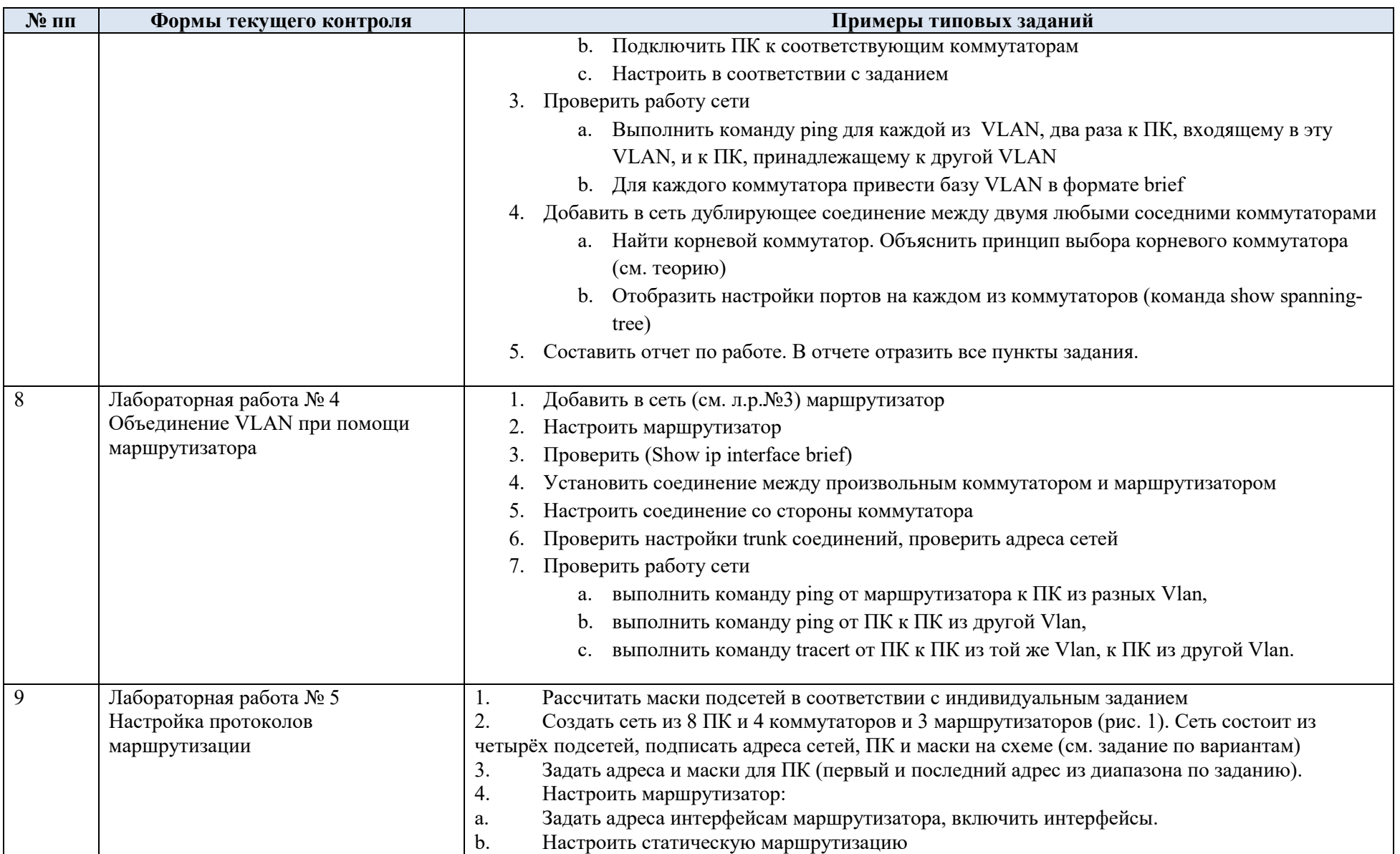

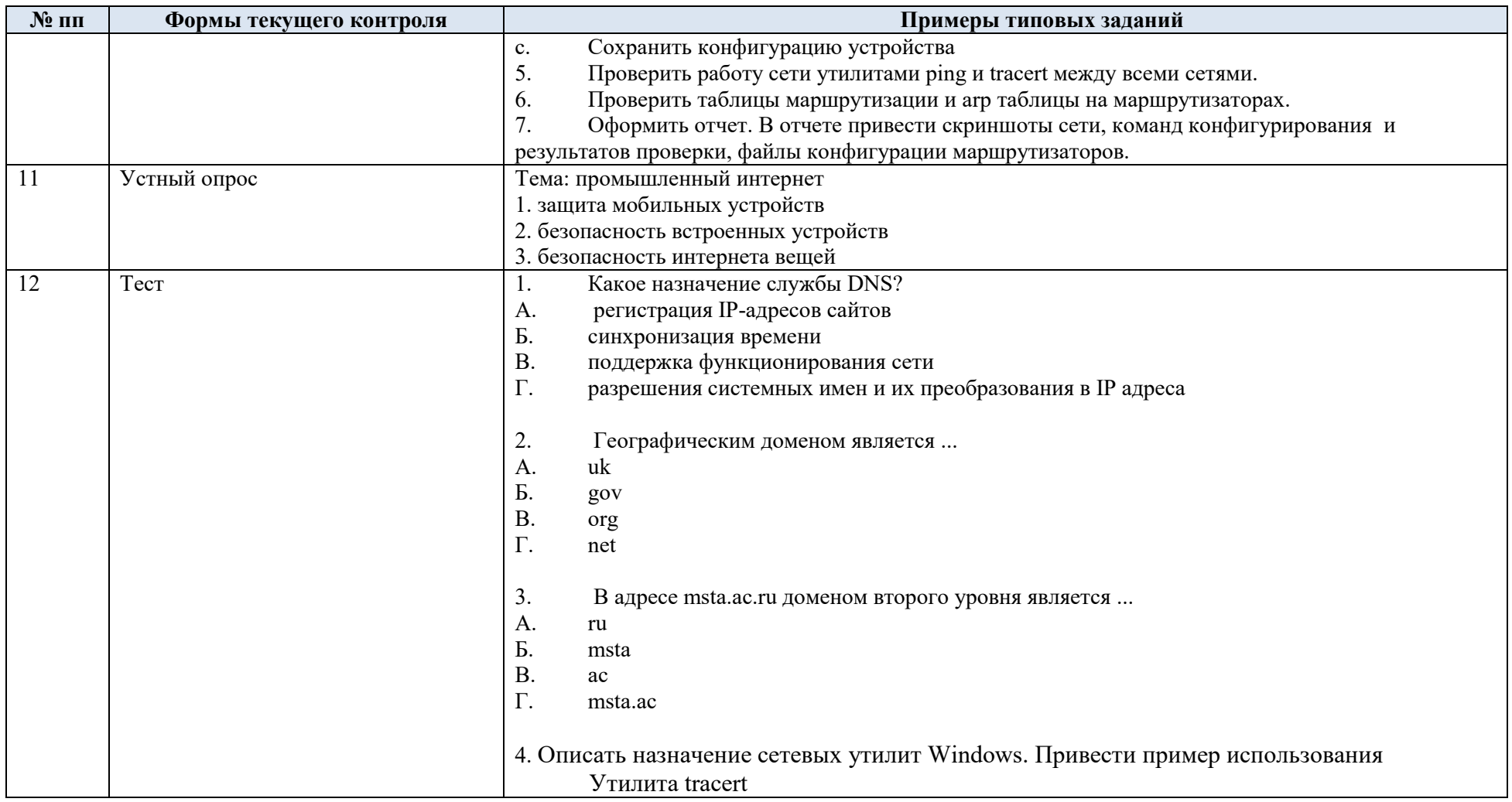

5.2. Критерии, шкалы оценивания текущего контроля успеваемости:

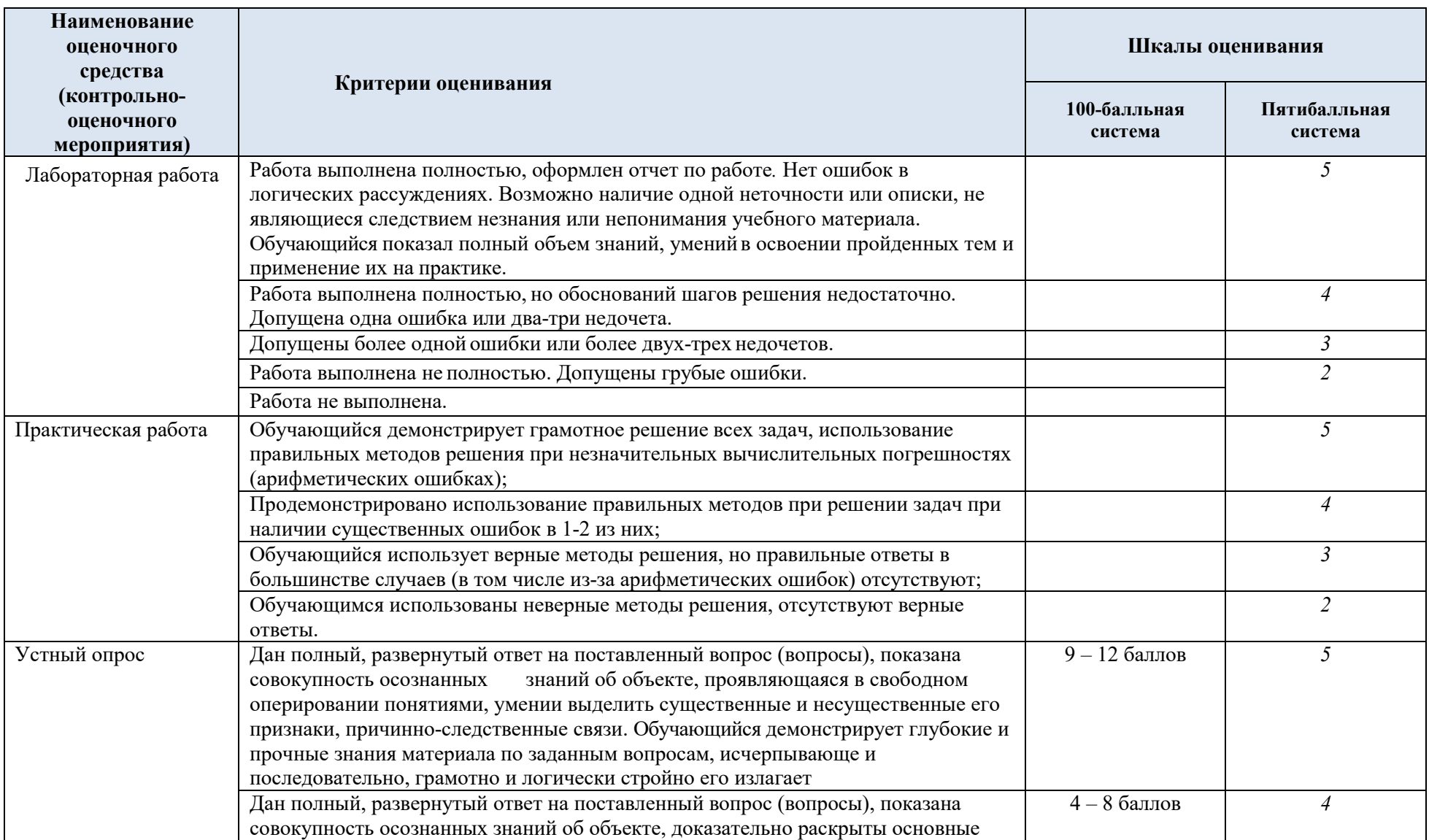

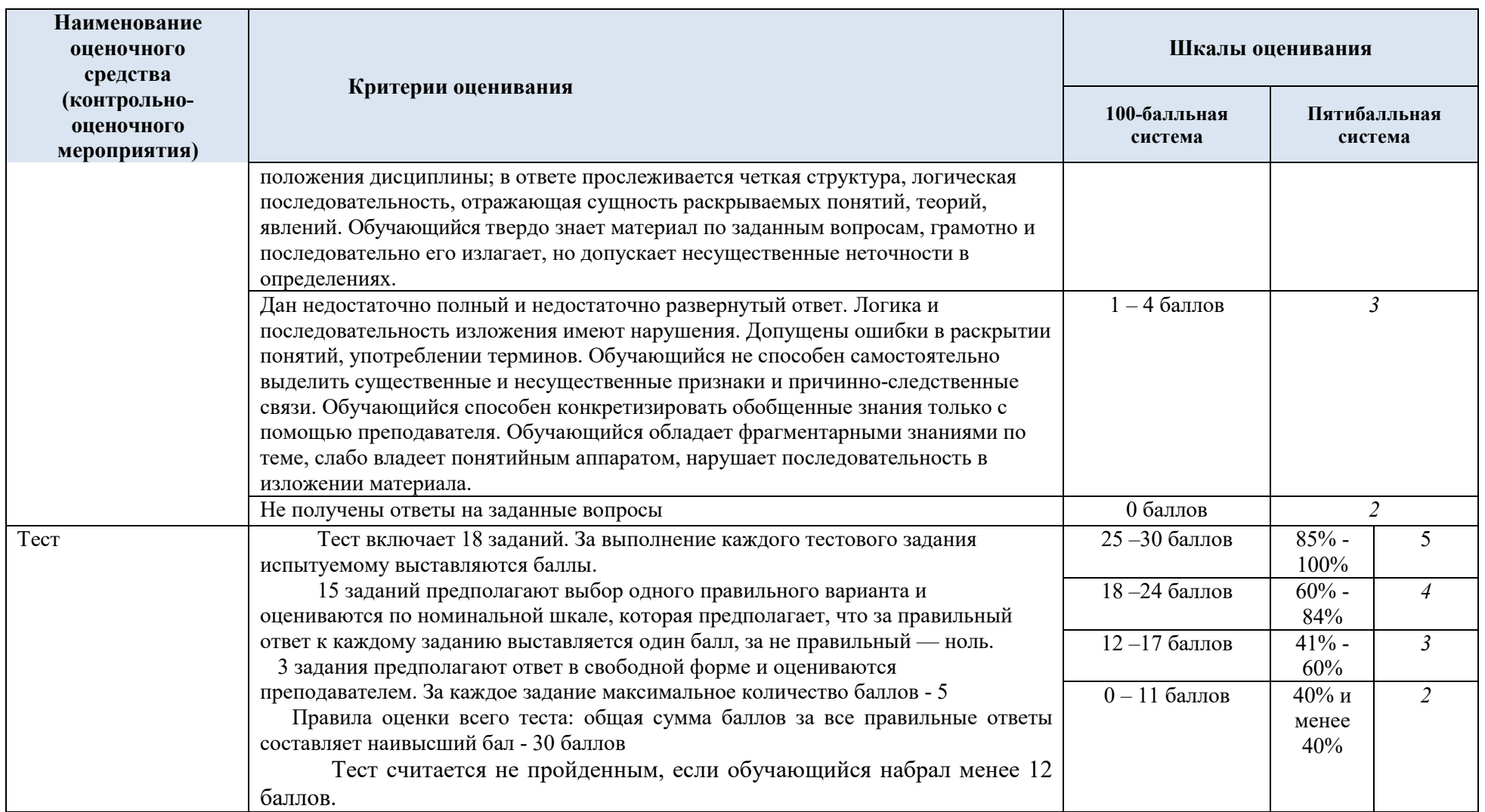

### 5.3. Промежуточная аттестация:

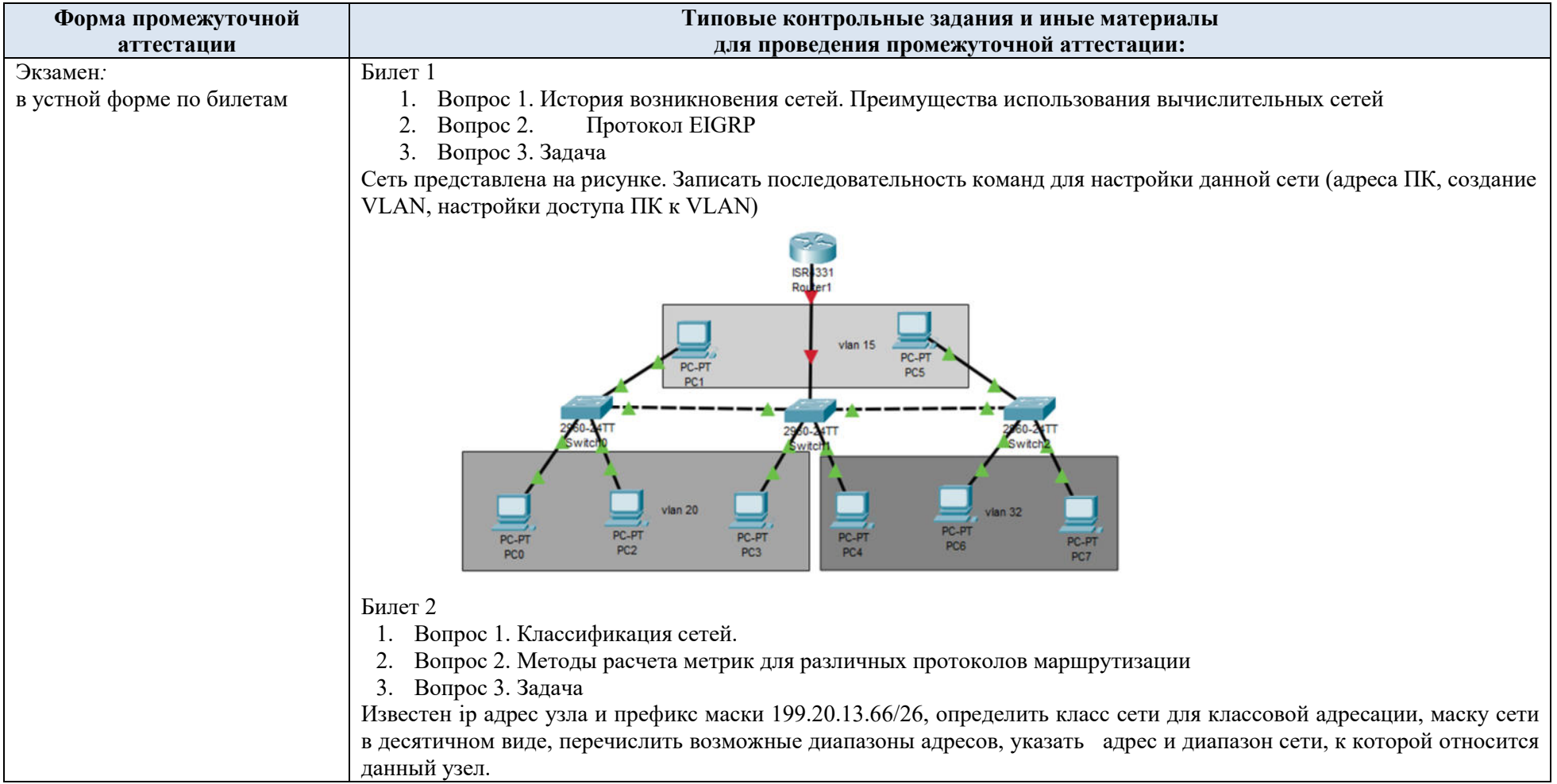

5.4. Критерии, шкалы оценивания промежуточной аттестации учебной дисциплины:

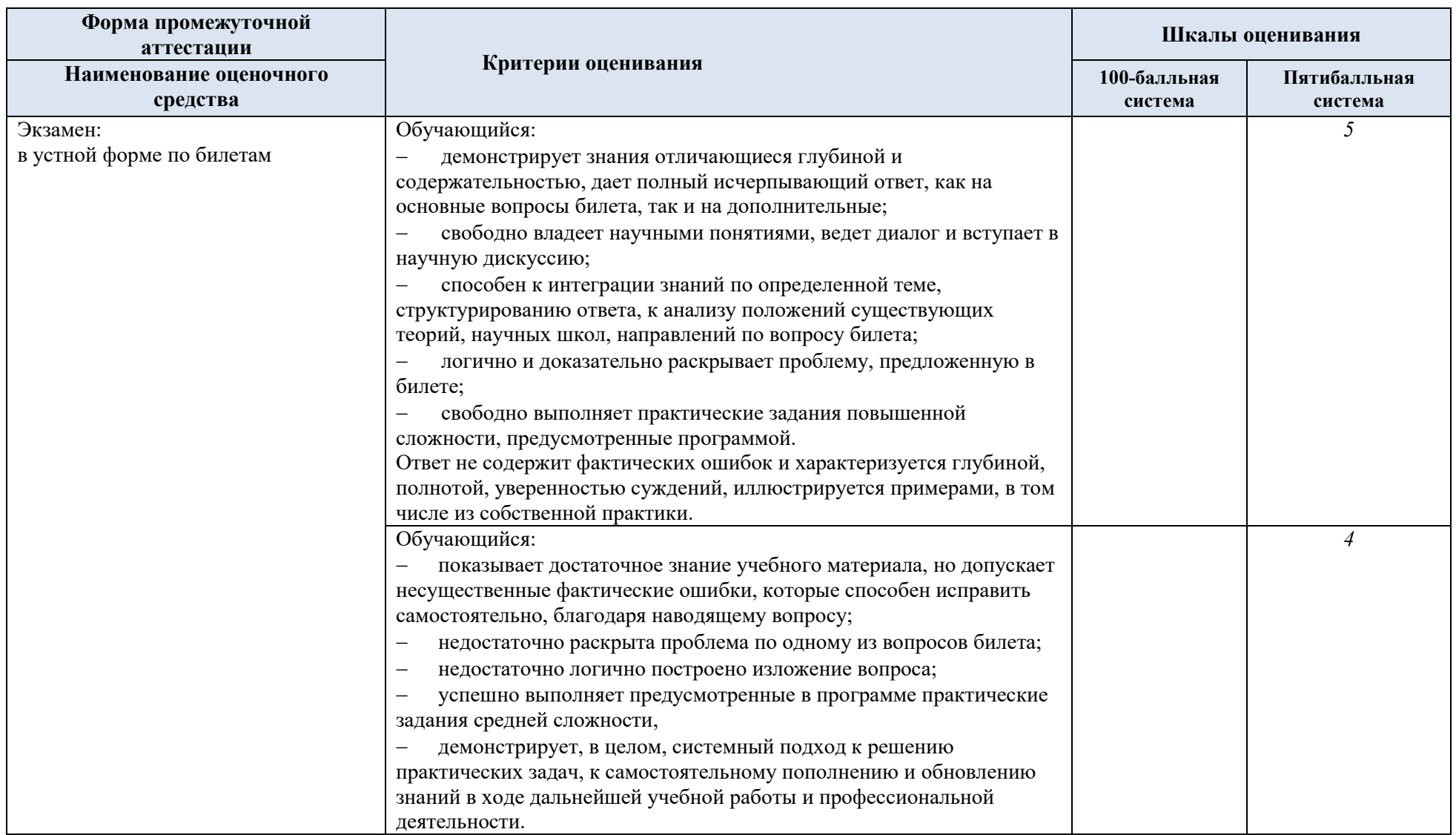

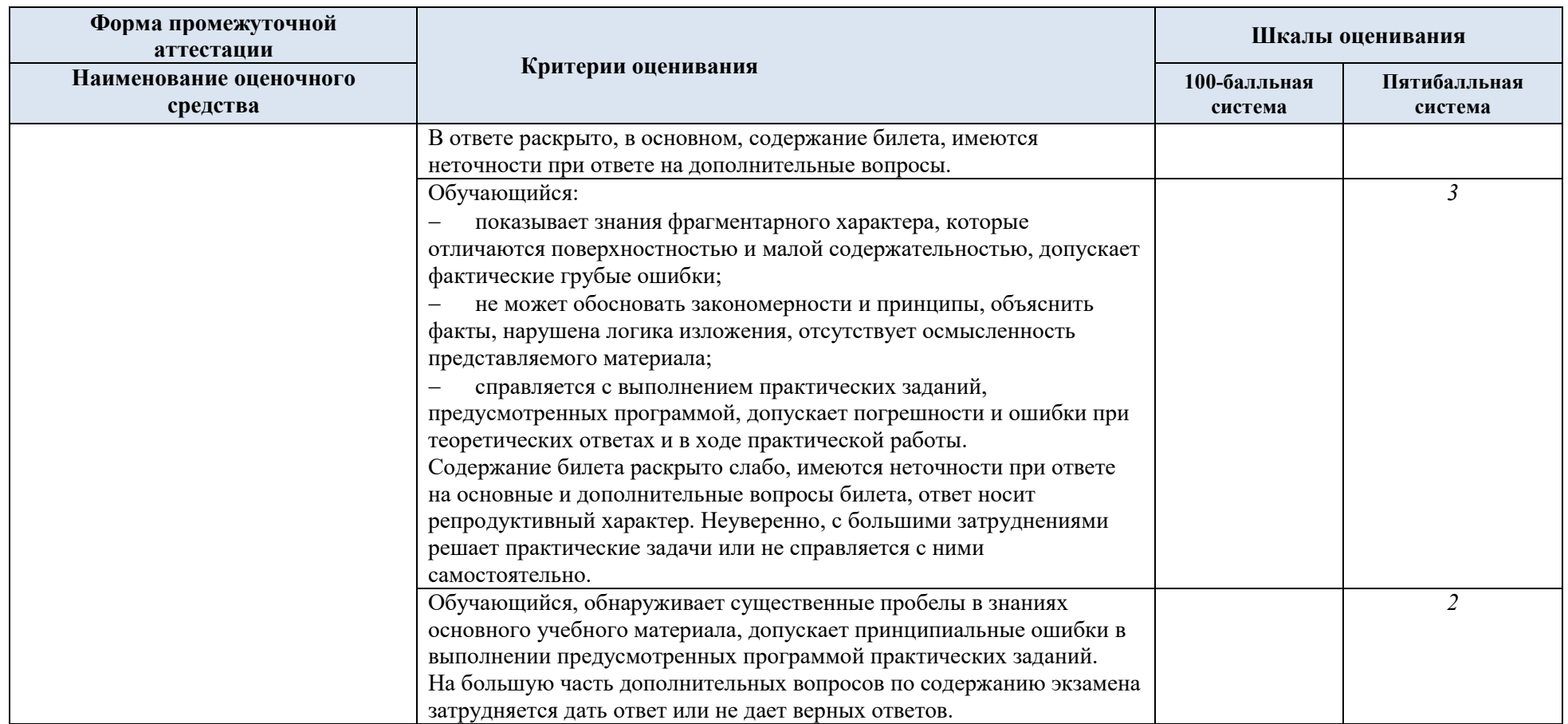

5.5. Система оценивания результатов текущего контроля и промежуточной аттестации.

Оценка по дисциплине выставляется обучающемуся с учётом результатов текущей и промежуточной аттестации.

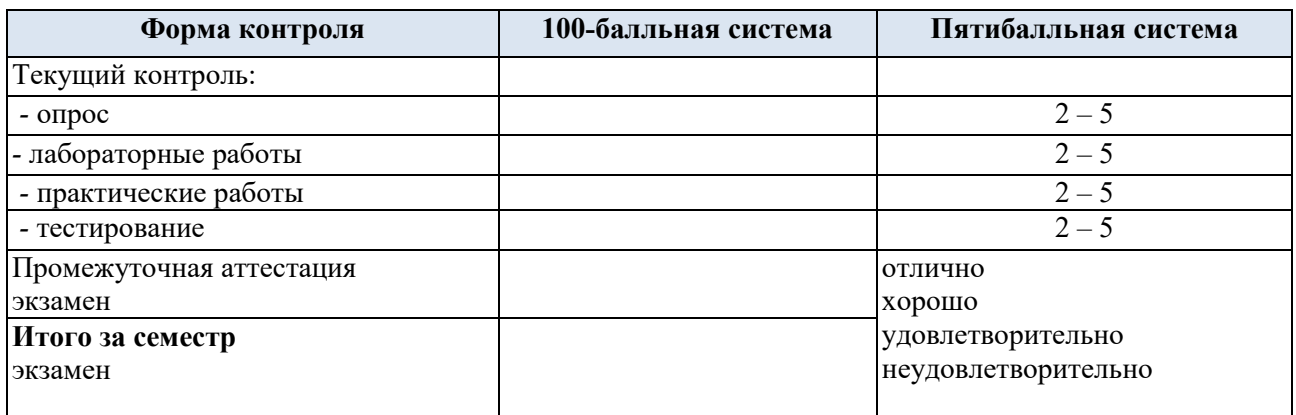

#### **6. ОБРАЗОВАТЕЛЬНЫЕ ТЕХНОЛОГИИ**

Реализация программы предусматривает использование в процессе обучения следующих образовательных технологий:

- проведение интерактивных лекций;
- групповых дискуссий;
- анализ ситуаций и имитационных моделей;
- поиск и обработка информации с использованием сети Интернет;
- самостоятельная работа в системе компьютерного тестирования;
- обучение в сотрудничестве (командная, групповая работа).

### **7. ПРАКТИЧЕСКАЯ ПОДГОТОВКА**

Практическая подготовка в рамках учебной дисциплины реализуется при проведении практических занятий*,* лабораторных работ*,* предусматривающих участие обучающихся в выполнении отдельных элементов работ, связанных с будущей профессиональной деятельностью: разработка схемы сети, моделирование работы сети в эмуляторе, настройка сетевых устройств.

### **8. ОРГАНИЗАЦИЯ ОБРАЗОВАТЕЛЬНОГО ПРОЦЕССА ДЛЯ ЛИЦ С ОГРАНИЧЕННЫМИ ВОЗМОЖНОСТЯМИ ЗДОРОВЬЯ**

При обучении лиц с ограниченными возможностями здоровья и инвалидов используются подходы, способствующие созданию безбарьерной образовательной среды: технологии дифференциации и индивидуального обучения, применение соответствующих методик по работе с инвалидами, использование средств дистанционного общения, проведение дополнительных индивидуальных консультаций по изучаемым теоретическим вопросам и практическим занятиям, оказание помощи при подготовке к промежуточной аттестации.

При необходимости рабочая программа дисциплины может быть адаптирована для обеспечения образовательного процесса лицам с ограниченными возможностями здоровья, в том числе для дистанционного обучения.

Учебные и контрольно-измерительные материалы представляются в формах, доступных для изучения студентами с особыми образовательными потребностями с учетом нозологических групп инвалидов:

Для подготовки к ответу на практическом занятии, студентам с ограниченными возможностями здоровья среднее время увеличивается по сравнению со средним временем подготовки обычного студента.

Для студентов с инвалидностью или с ограниченными возможностями здоровья форма проведения текущей и промежуточной аттестации устанавливается с учетом индивидуальных психофизических особенностей (устно, письменно на бумаге, письменно на компьютере, в форме тестирования и т.п.).

Промежуточная аттестация по дисциплине может проводиться в несколько этапов в форме рубежного контроля по завершению изучения отдельных тем дисциплины. При необходимости студенту предоставляется дополнительное время для подготовки ответа на зачете или экзамене.

Для осуществления процедур текущего контроля успеваемости и промежуточной аттестации обучающихся создаются, при необходимости, фонды оценочных средств, адаптированные для лиц с ограниченными возможностями здоровья и позволяющие оценить достижение ими запланированных в основной образовательной программе результатов обучения и уровень сформированности всех компетенций, заявленных в образовательной программе.

### **9. МАТЕРИАЛЬНО-ТЕХНИЧЕСКОЕ ОБЕСПЕЧЕНИЕ ДИСЦИПЛИНЫ**

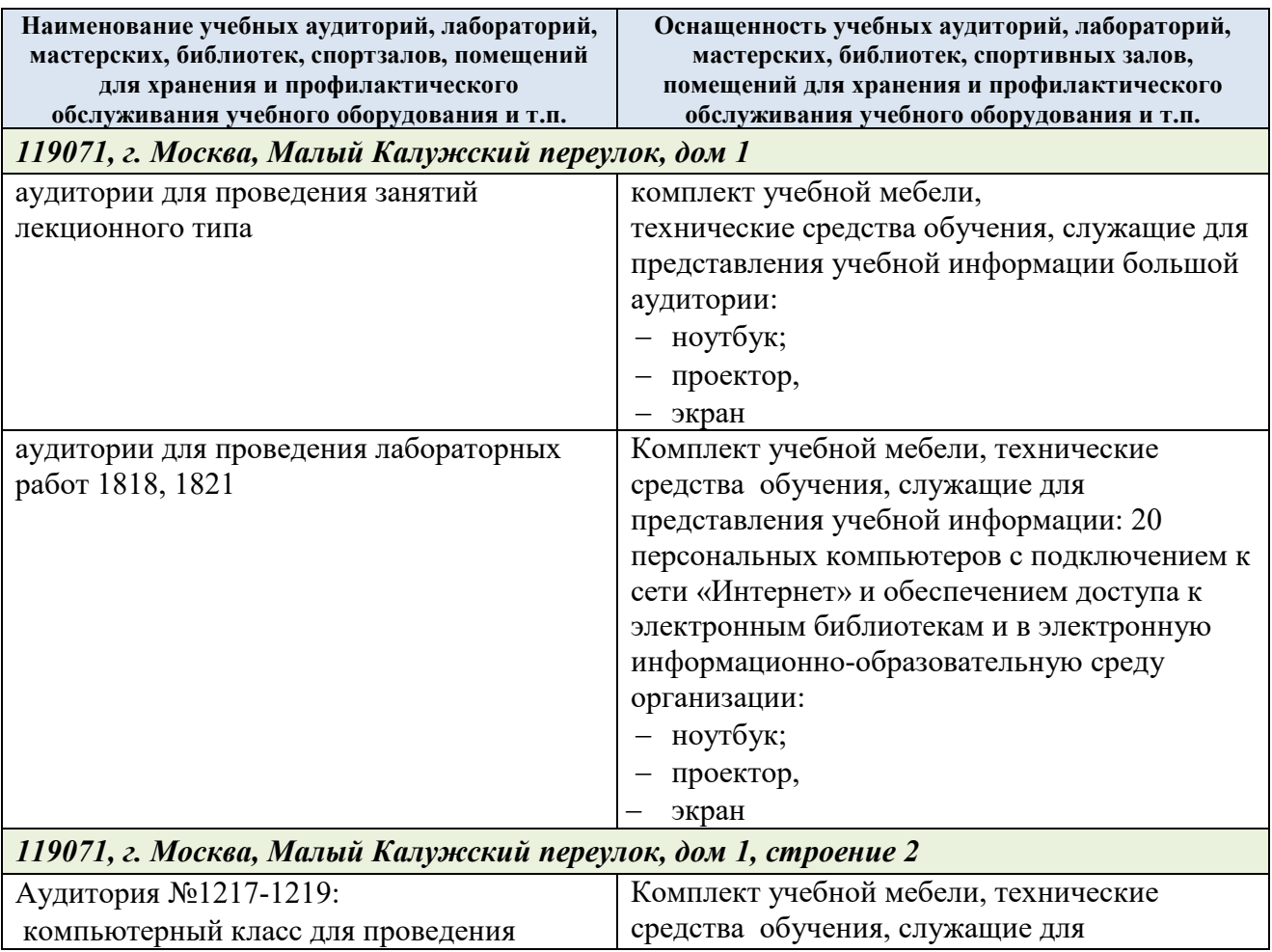

Материально-техническое обеспечение дисциплины при обучении с использованием традиционных технологий обучения.

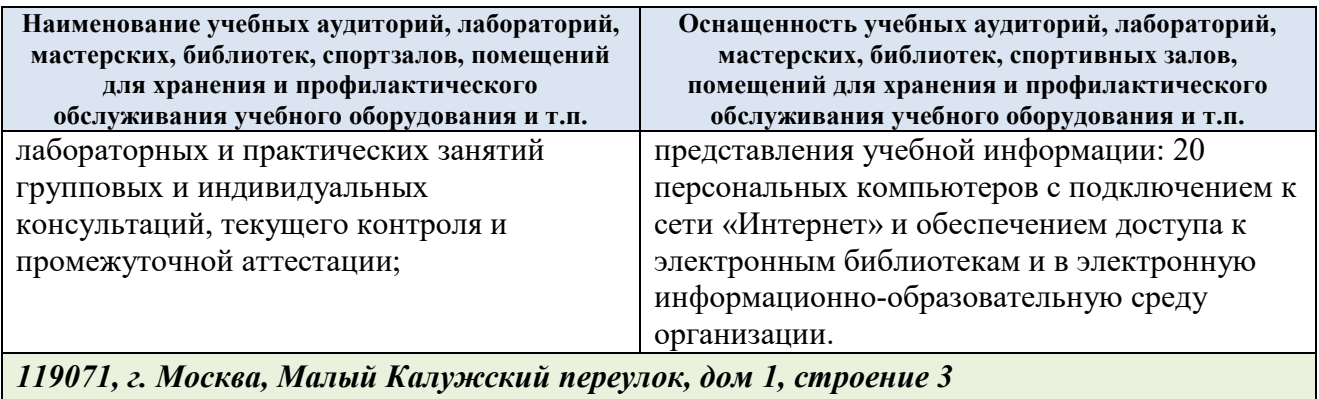

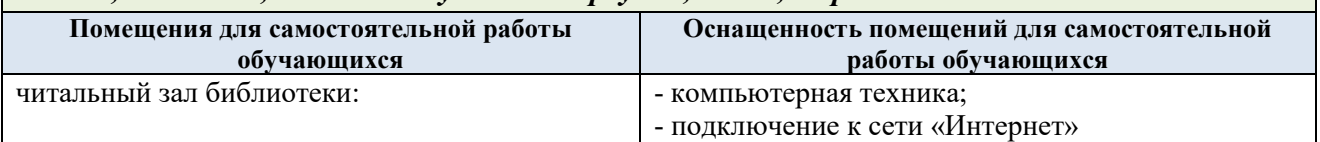

Материально-техническое обеспечение учебной дисциплины при обучении с использованием электронного обучения и дистанционных образовательных технологий.

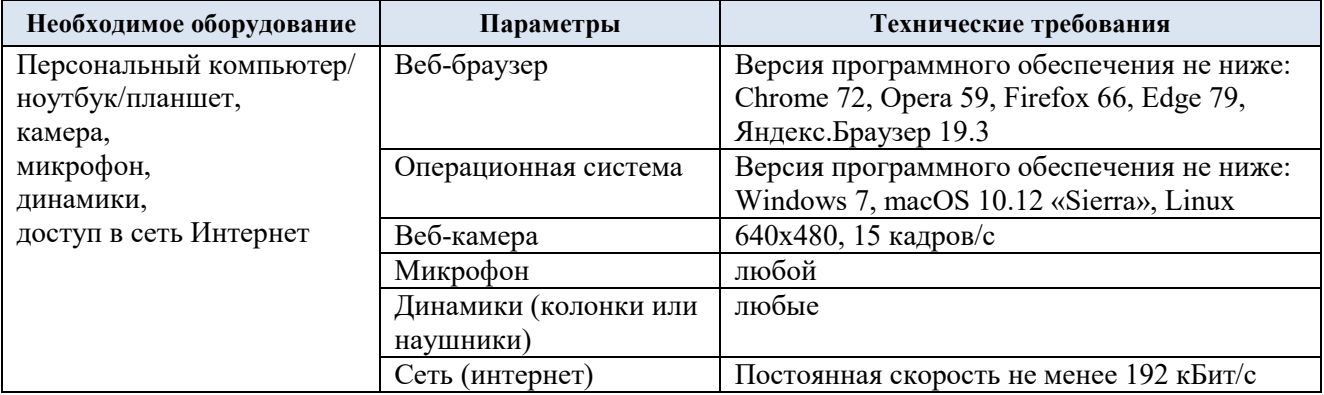

Технологическое обеспечение реализации программы осуществляется с использованием элементов электронной информационно-образовательной среды университета.

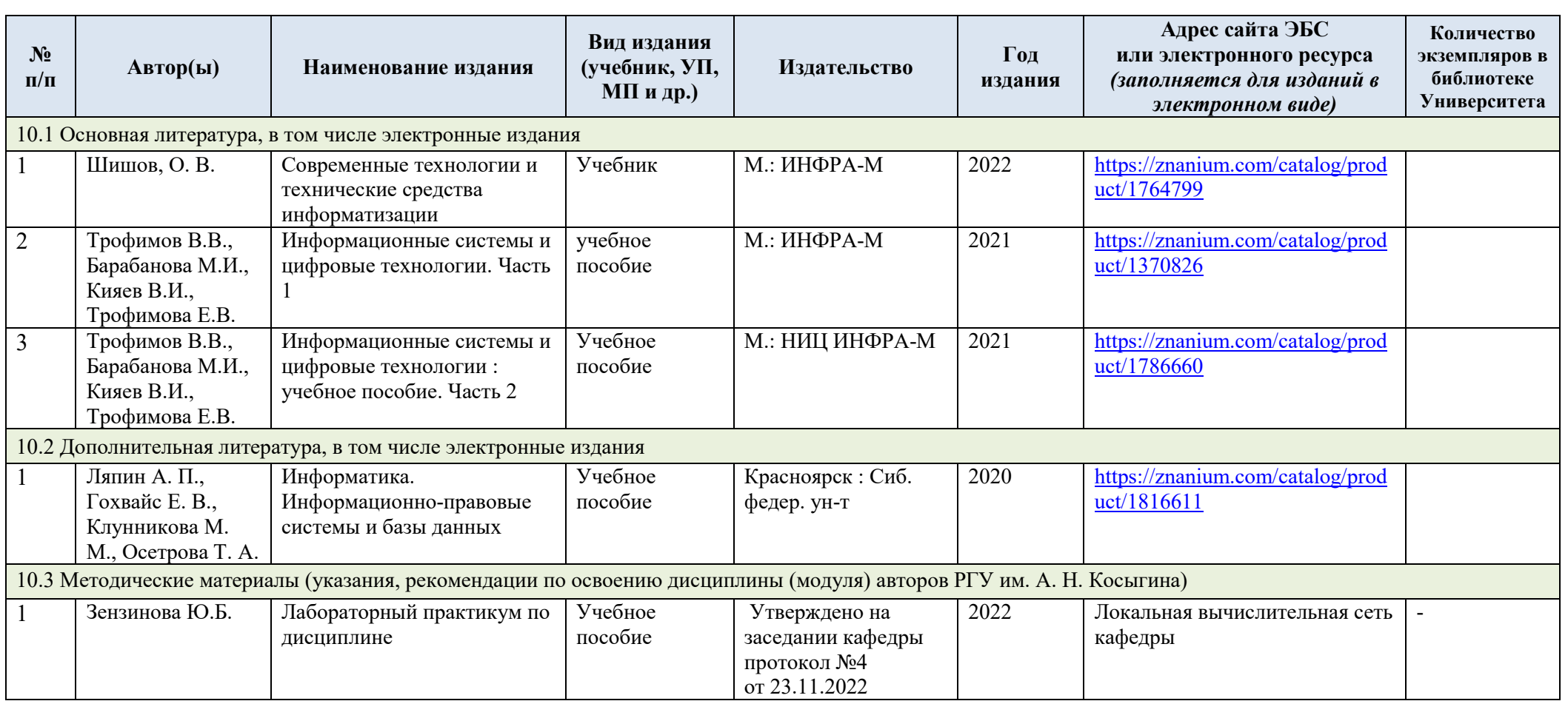

# **10. УЧЕБНО-МЕТОДИЧЕСКОЕ И ИНФОРМАЦИОННОЕ ОБЕСПЕЧЕНИЕ УЧЕБНОЙ ДИСЦИПЛИНЫ**

# **11. ИНФОРМАЦИОННОЕ ОБЕСПЕЧЕНИЕ УЧЕБНОГО ПРОЦЕССА**

11.1. Ресурсы электронной библиотеки, информационно-справочные системы и профессиональные базы данных:

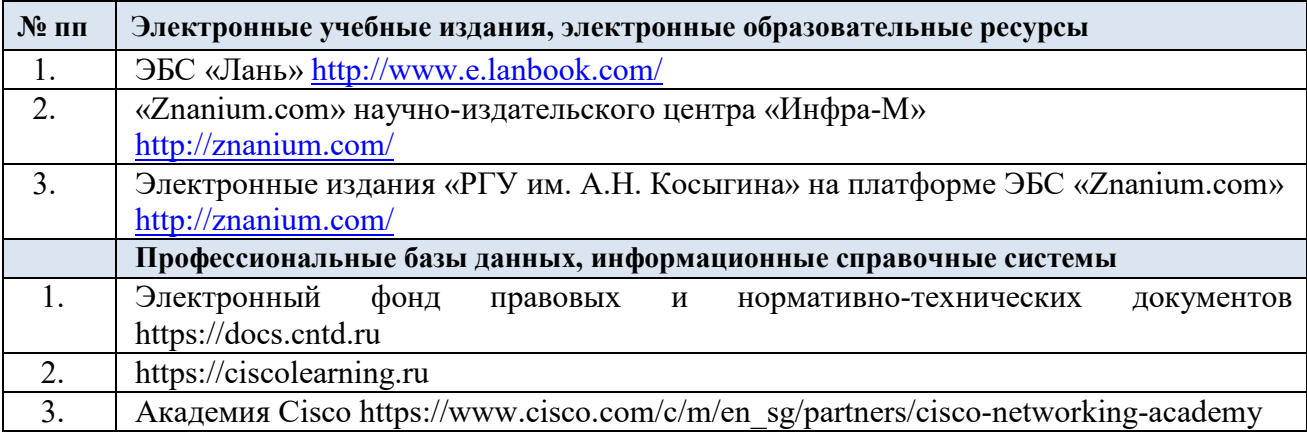

### 11.2. Перечень программного обеспечения

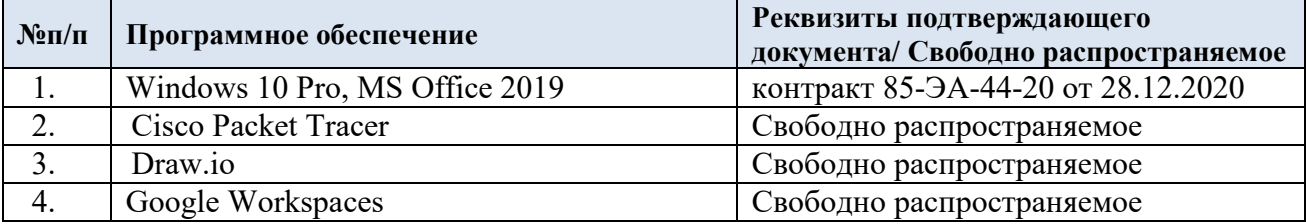

### **ЛИСТ УЧЕТА ОБНОВЛЕНИЙ РАБОЧЕЙ ПРОГРАММЫ УЧЕБНОЙ ДИСЦИПЛИНЫ**

В рабочую программу учебной дисциплины внесены изменения/обновления и утверждены на заседании кафедры:

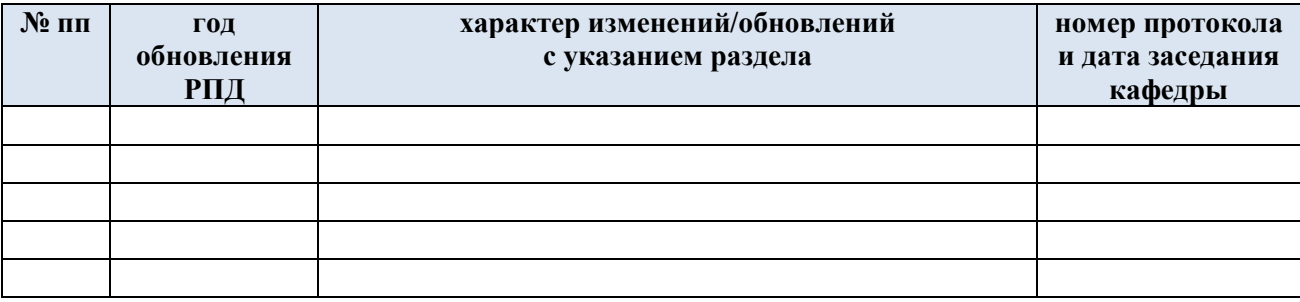